Introduction to SQL

### Introduction to Oracle

- Log onto grace system
- Go into public directory cd public/Mondial dataset
- Start oracle tap oraclient
- Your SID is 'dbclass1'
- Start sqlplus sqlplus
- Enter user name and password
- To change your password alter user <username> identified by <pass>;

#### Load tables

- Copy Mondial dataset from public directory to your own cp -r ../../public/Mondial dataset . cd Mondial\_dataset
- Start sqlplus sqlplus
- Create tables @ create
- Load data @ data
- If you need to trash everything @ drop

## Basic Query Structure

• A typical SQL query has the form:

select  $A_1, A_2, ..., A_n$ **from** *r* 1 , *r* 2 , ..., *r<sup>m</sup>* **where** *P*

- *Ai* represents an attribute
- *Ri* represents a relation
- *P* is a predicate.
- The result of an SQL query is a relation.

## The select Clause

- The **select** clause list the attributes desired in the result of a query
	- corresponds to the projection operation of the relational algebra
- Example: find the names of all countries:

#### **select** N*ame*

#### **from** *Country*

- NOTE: SQL names are case insensitive (i.e., you may use upper- or lower-case letters.)
	- E.g., *Name* ≡ *NAME* ≡ *name*
	- Some people use upper case wherever we use bold font.

# The select Clause (Cont.)

- SQL allows duplicates in relations as well as in query results.
- To force the elimination of duplicates, insert the keyword **distinct** after select**.**
- Find the names of all cities that have the headquarters of an organization

**select distinct** city **from** *organization*

• The keyword **all** specifies that duplicates not be removed.

**select all** city **from** *organization*

## The select Clause (Cont.)

- An asterisk in the select clause denotes "all attributes" **select** \* **from** *organization*
- The **select** clause can contain arithmetic expressions involving the operation,  $+$ ,  $-$ ,  $*$ , and  $/$ , and operating on constants or attributes of tuples.
- The query:

 **select** code, name, area/100 **from** *country*

would return a relation that is the same as the country relation, except that the value of the attribute area is divided by 100.

## The where Clause

- The **where** clause specifies conditions that the result must satisfy
	- Corresponds to the selection predicate of the relational algebra.
- To find all cities in USA with population > 80000 **select** *name* **from** city

**where** country *= 'USA'* **and** population > 80000

- Comparison results can be combined using the logical connectives **and, or,** and **not.**
- Comparisons can be applied to results of arithmetic expressions.

#### The where clause...

• Find all provinces (states) in the USA that have more than 20 people per square mile

```
select name 
from province
where country = 'USA'
    and population / area > 20
```
•

## The from Clause

- The **from** clause lists the relations involved in the query
	- Corresponds to the Cartesian product operation of the relational algebra.
- Find the Cartesian product *country X province*

**select** ∗ **from** *country,province*

- generates every possible country province pair, with all attributes from both relations.
- Cartesian product not very useful directly, but useful combined with where-clause condition (selection operation in relational algebra).

#### Joins

• For the names of all countries in the UN **select** *country***.***name, population* **from** *country, organization* **where** *organization.country = code* **and** *organization.name = 'United Nations'*

• Note: you need to clarify ambiguous names

#### Rename variables/relations

 **select** *c***.***name, population* **from** *country [as] c, organization [as] o* **where** *o.country = code* **and** *o.name = 'United Nations'*

# Natural join

- Matches attributes with same name **select** ∗ **from** *country* **natural join** *province*
- Caveat: country.name and province.name don't mean the same thing – result is incorrect/unexpected
- But

#### **select** \* **from** economy **natural join** population

works! (economy.country and population.country refer to the same thing)

#### Natural join cont..

• How do you get the name of the country as well?

# String Operations

- SQL includes a string-matching operator for comparisons on character strings. The operator "like" uses patterns that are described using two special characters:
	- percent (%). The % character matches any substring.
	- underscore  $($ ). The  $_$  character matches any character.
- Find the names of all countries whose name includes the substring "man".

**select** *name* **from** *country* **where** *name* **like '**%man%'

Match the string "100 %"

**like '**100 \%' **escape '**\'

- SQL supports a variety of string operations such as
	- concatenation (using "||")
	- converting from upper to lower case (and vice versa)
	- finding string length, extracting substrings, etc.

## Ordering the Display of Tuples

• List in alphabetic order the names of all instructors

 **select distinct** *name* **from** *city* **where** *country='USA'* **order by** *name*

- We may specify **desc** for descending order or **asc** for ascending order, for each attribute; ascending order is the default.
	- Example: **order by** *name* **desc**
- Can sort on multiple attributes
	- Example: **order by** *country,name*

#### Where Clause Predicates

- SQL includes a **between** comparison operator
- Example: Find the names of all countries with surface area between 90,000 and 100,000 km<sup>2</sup> (that is,  $\geq 90,000$ and  $\leq 100,000$ )
	- **select** *name* **from** *country* **where** *area* **between** 90000 **and** 100000

# Set Operations

• Find cities in the US with population > 1000000 or < 500000

> (**select** name **from** city **where** country='USA' **and** population > 1000000) **union** (**select** name **from** city **where** country='USA' **and** population< 500000)

• Find cities in the US with the same name as cities in Canada

> (**select** name **from** city **where** country='USA'**)** intersect (**select** name **from** city **where** country='CDN')

• Find states in the US whose names are not names of rivers

> (**select** name **from** province **where** country='USA') minus (**select** name **from** river)

# Set Operations

- Set operations **union, intersect,** and **minus**
	- Each of the above operations automatically eliminates duplicates
- $\blacksquare$  To retain all duplicates use the corresponding multiset versions **union all, intersect all** and **minus all.**
- Suppose a tuple occurs *m* times in *r* and *n* times in *s,* then, it occurs:
	- $-m + n$  times in *r* **union all** *s*
	- min(*m,n)* times in *r* **intersect all** *s*
	- $-$  max(0,  $m n$ ) times in  $r$  **minus all**  $s$

### Null Values

- It is possible for tuples to have a null value, denoted by *null*, for some of their attributes
- *null* signifies an unknown value or that a value does not exist.
- The result of any arithmetic expression involving *null* is *null* – Example: 5 + *null* returns null
- The predicate **is null** can be used to check for null values.
	- Example: Find all countries with no capital

**select** *name* **from** *country* **where** *capital* **is null**

**Note: capital = null doesn't work**

## Null Values and Three Valued Logic

- Any comparison with *null* returns *unknown*
	- Example*: 5 < null or null <> null or null = null*
- Three-valued logic using the truth value *unknown*:
	- OR: (*unknown* **or** *true*) = *true*, (*unknown* **or** *false*) = *unknown* (*unknown* **or** *unknown) = unknown*
	- AND: *(true* **and** *unknown) = unknown, (false* **and** *unknown) = false, (unknown* **and** *unknown) = unknown*
	- NOT*: (***not** *unknown) = unknown*
	- "*P* **is unknown**" evaluates to true if predicate *P* evaluates to *unknown*
- Result of **where** clause predicate is treated as *false* if it evaluates to *unknown*

## Aggregate Functions

• These functions operate on the multiset of values of a column of a relation, and return a value

> **avg:** average value **min:** minimum value **max:** maximum value **sum:** sum of values **count:** number of values

# Aggregate Functions (Cont.)

- Find the average area of countries
	- **select avg** (*area*) **from** *country*
- Find the total number of unique city names in America
	- **select count** (**distinct** name) **from** *city* **where** country='USA'
- Find the number of tuples in the country relation
	- **select count** (\*) **from** *country*;

# Aggregate Functions – Group By

- Find the average salary of instructors in each department
	- **select** *dept\_name*, **avg** (*salary*) **from** *instructor* **group by** *dept\_name*;

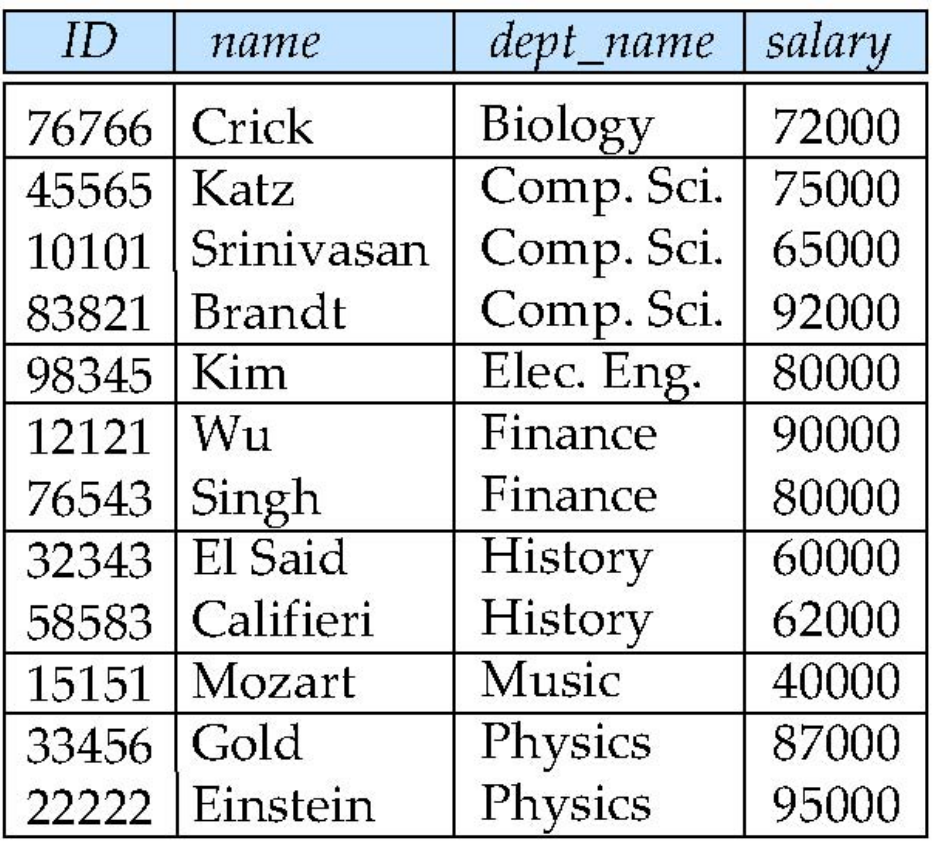

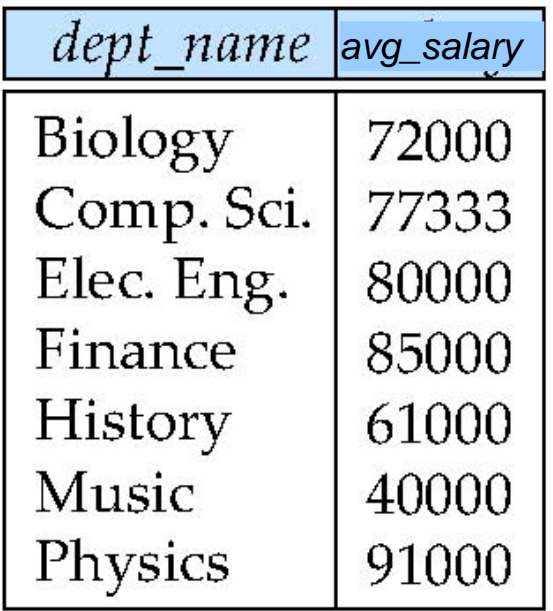

# Aggregation (Cont.)

- Attributes in **select** clause outside of aggregate functions must appear in **group by** list
	- /\* erroneous query \*/ **select** *country*, **avg** (*population*) **from** *city* **group by** *country*;

## Aggregate Functions – Having Clause

• Find the names and average population of cities from countries where the average population is > 100,000

> **select** country, **avg** (population) from *city* **group by** country **having avg** (population) > 100000;

 Note: predicates in the **having** clause are applied after the formation of groups whereas predicates in the **where** clause are applied before forming groups

## Null Values and Aggregates

• Total all salaries

**select sum** (population ) **from** *city*

- Above statement ignores null amounts
- Result is *null* if there is no non-null amount
- All aggregate operations except **count(\*)** ignore tuples with null values on the aggregated attributes
- What if collection has only null values?
	- count returns 0
	- all other aggregates return null

#### Nested Subqueries

- SQL provides a mechanism for the nesting of subqueries.
- A **subquery** is a **select-from-where** expression that is nested within another query.
- A common use of subqueries is to perform tests for set membership, set comparisons, and set cardinality.

# Example Query

• Find city names that occur in both the US and Canada **select distinct** name **from** city **where** country = 'USA' **and** name **in** (**select distinct** name **from** city

**where** country = 'CDN')

• Find city names that occur in the USA but not Canada **select distinct** name **from** city

```
where country = 'USA'
```
**and** name **not in** (**select distinct** name

```
 from city
 where country = 'CDN')
```
# Example Query

• Find the total number of (distinct) city names from countries through which the river Donau passes **select count** (**distinct** name)

**from** city

**where** country **in**

(**select** country

from geo river

**where** river='Donau')

• Note: Above query can be written in a much simpler manner. The formulation above is simply to illustrate SQL features.

## Set Comparison

• Find names of cities with population larger than at least one city in Canada

**select distinct** name **from** city c1, city c2 **where** c1.country = 'USA' **and** c2.country = 'CDN' **and** c1.population > c2.population

Same query using the SOME clause **select distinct** name **from** city **where** country = 'USA' **and** population > **some** ( **select** population **from** city **where** country = 'CDN'

)

#### Definition of Some Clause

• F <comp> some  $r \Leftrightarrow \exists t \in r$  such that (F <comp>  $t$ ) Where  $\leq$ comp> can be:  $\leq, \leq, \geq, =, \neq$ 

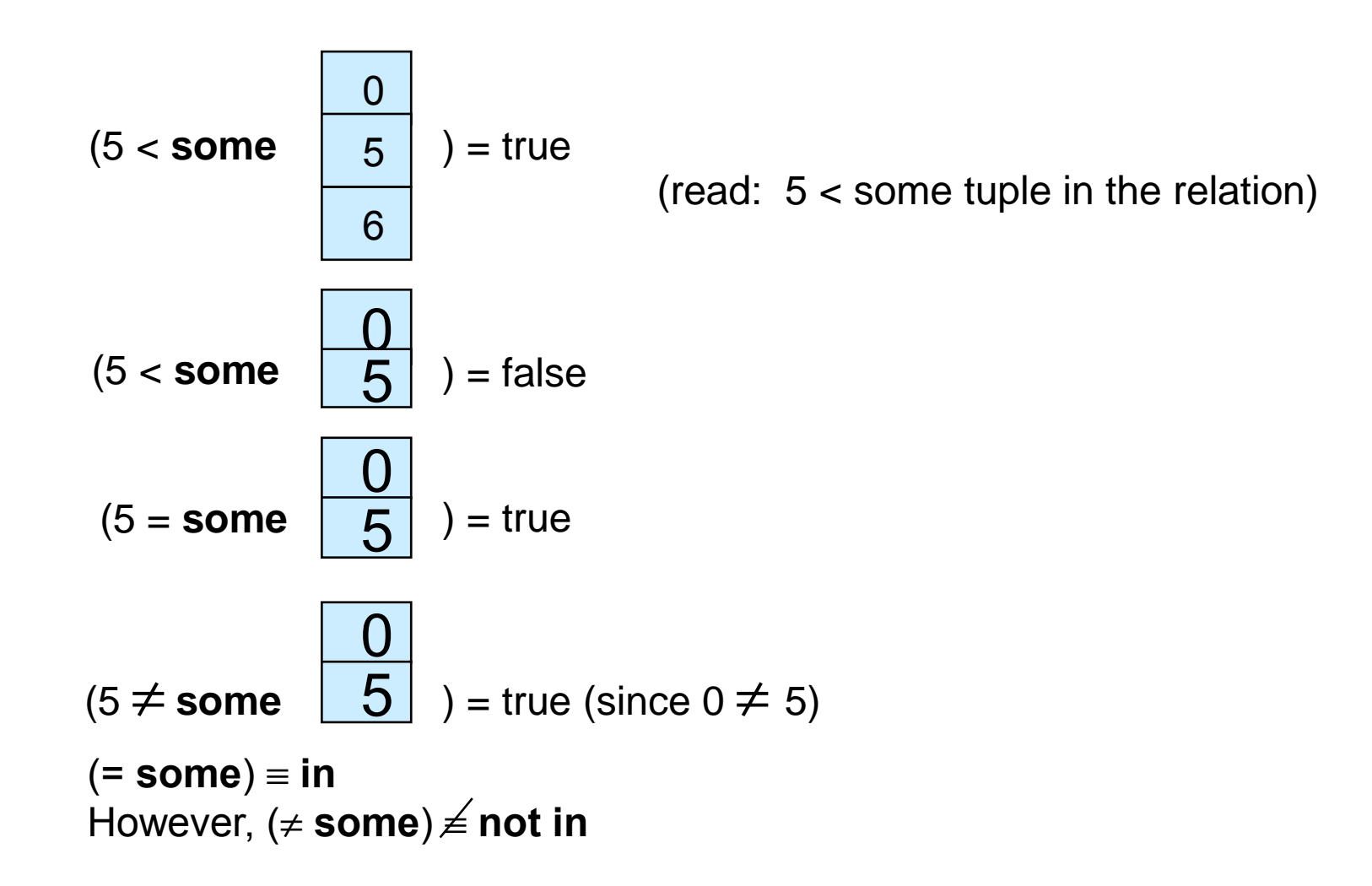

## Example Query

• Find the names of cities in the US whose population is greater than that of all cities in Canada

```
select distinct name
```

```
from city
```
)

```
where country = 'USA' and population > all (
```

```
 select population
```

```
 from city
```

```
 where country = 'CDN'
```
#### Definition of all Clause

• F <comp> all  $r \Leftrightarrow \forall t \in r$  (F <comp> *t*)

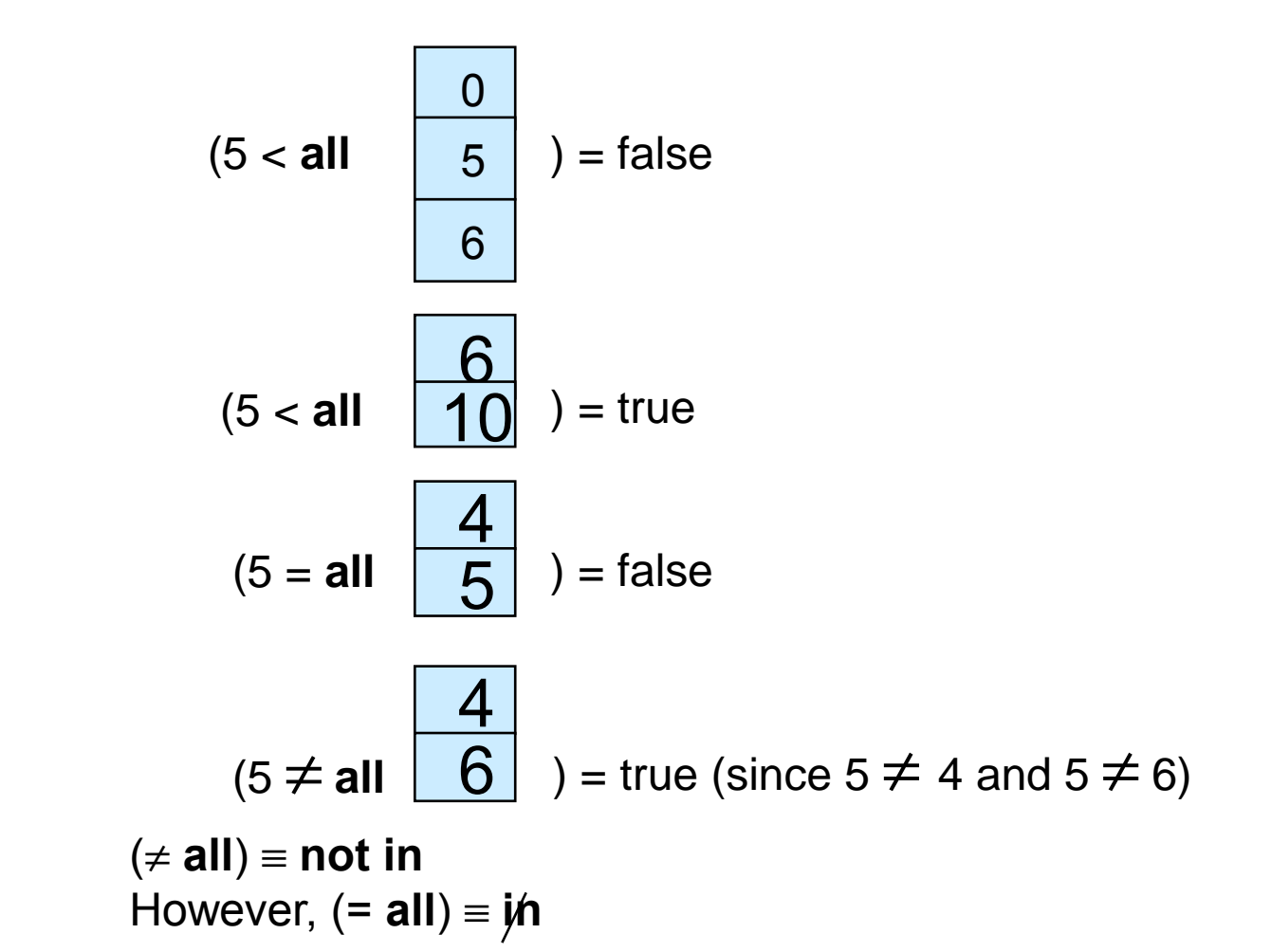

# Test for Empty Relations

- The **exists** construct returns the value **true** if the argument subquery is nonempty.
- **exists** *r* ⇔ *r* ≠ *Ø*
- not exists  $r \Leftrightarrow r = \emptyset$

#### Correlation Variables

• Yet another way of specifying the query "Find all cities in the US with population larger than some city in Canada"

```
 select name
 from city C
 where country = 'USA' and 
        exists (select *
                 from city D
                 where country = 'CDN' 
                    and C.population > D.population);
```
- **Correlated subquery**
- **Correlation name** or **correlation variable**

#### Not Exists

• Find all cities in the US that have population larger than all cities in Canada

```
select name
 from city C
  where country = 'USA' and 
          not exists (select *
                  from city D
                  where country = 'CDN' 
                     and C.population < D.population);
```
#### Derived Relations

- SQL allows a subquery expression to be used in the **from**  clause
- Find the average population size of cities in countries with an average population size greater than 100,000.

 **select** *name*, *avg\_population* **from** (**select** country.*name* **as** *name*, **avg** (*city.population*) **as**  *avg\_population*

**from** *country, city* **where** *country.code = city.country* **group by** *country.name*) **where** *avg\_population* > 100000;

• Note that we do not need to use the **having** clause

#### With Clause

• The **with** clause provides a way of defining a temporary view whose definition is available only to the query in which the **with** clause occurs.

 **with** *avg\_pop* (*name, avg\_population*) **as (select** country.*name***,** *avg (city.population)* **from** *country, city* **where** *country.code = city.country* **group by** *country.name)* **select** *name, avg\_population* **from** *avg\_pop* **where** *avg\_population > 100000***;**